## ME010203 Numerical Analysis with Python3 MCQ for private students

## 1. Who developed Python Programming Language?

- (a) Rasmus Lerdorf
- (b) Niene Stom
- (c) Wick van Rossum
- (d) Guido van Rossum
- 2. Which of the following is the correct extension of the Python file?
	- (a) .python
	- (b) .py
	- (c) .p
	- (d) .pl

## 3. Which of the following is an invalid variable?

- $(a)$
- (b) my 1st string
- (c) 1st string
- (d) can
- 4. Which of the following is used to define a block of code in Python language?
	- (a) Key
	- (b) Brackets
	- (c) Indentation
	- (d) All of the mentioned
- 5. Which of the following character is used to give single-line comments in Python?
	- (a) %
	- (b)  $#$
	- (c) !
	- $(d)$  //
- 6. What is the order of precedence in python?
	- (a) Exponential, Parentheses, Multiplication, Division, Addition, Subtraction
	- (b) Exponential, Parentheses, Division, Multiplication, Addition, Subtraction
	- (c) Parentheses, Exponential, Multiplication, Division, Subtraction, Addition
	- (d) Parentheses, Exponential, Multiplication, Division, Addition, Subtraction

7. What are the values of the following Python expressions?

 $2^{**}(3^{**}2)$  $(2^{**}3)^{**}2$  $2^{**}(3^*2)$ 

- (a) 512, 64, 512
- (b) 512, 64, 64
- (c) 64, 512, 64
- (d) 64, 64, 64
- 8. What will be the output of the following code ? print $(2^{**}4 + (5+3)^{**}(1+1))$ 
	- (a) 72
	- (b) 80
	- (c) 25
	- (d) 32
- 9. Which of the following functions is a built-in function in python?
	- $(a)$  Limit()
	- (b) plot()
	- (c) print()
	- (d) pprint()
- 10. What arithmetic operator is used with strings in Python?
	- $(a) /$
	- $(b)$  -
	- $(c) +$
	- (d) %

11. Which of the following is a Python tuple?

- (a) (8, 9, 10)
- (b) [9, 10, 11]
- (c) [9, 10, 11)
- (d) {4, 5, 7}

12. Let  $s = (0, 5, 8, 7)$ , which of the following is incorrect?

- (a)  $print(max(s))$
- (b)  $print(len(s))$
- (c)  $s[1] = 4$

(d)  $print(s[0])$ 

13. Which keyword is used for function?

- (a) Fun
- (b) Def
- (c) Define
- (d) Function

14. What will be the value of x in the following Python expression?

 $x = int(65.89 + 3/3)$ 

- (a) 67
- (b) 22
- (c) 66
- (d) 23

15. What data type is use to store values in terms of key and value?

- (a) List
- (b) Dictionary
- (c) Class
- (d) Tuple

16. What will be the output of the following Python code?

- a=100
- $b=10$
- $b=a+b$ print(b)
- 
- (a) 10
- (b) 100
- (c) 110
- (d) None of these.

```
myscore = 1000message = 'I scored % points'
print(message % myscore)
```
- (a) I scored 1000 points
- (b) I scored 100 points
- (c) I scored 1000 point
- (d) I score 1000 points

joketext =  $\%s$ : a device for finding furniture in the dark'  $body$ part $1 = 'K$ nee'  $bodypart2 = 'Shin'$ print(joketext % bodypart2)

- (a) Shin: a device for finding furniture in the dark
- (b) Knee: a device for finding furniture in the dark
- (c) s: a device for finding furniture in the dark
- (d) None of these
- 19. What will be the output of the following Python code?

Vegetable list = ['Tomato', 'Potato', 'Onion', 'Garlic', 'Beans', 'Ladies finger', 'Cucumber'] print(Vegetable list[2])

- (a) Potato
- (b) Beans
- (c) Garlic
- (d) Onion
- 20. What will be the output of the following Python code?

Vegetable list = ['Tomato', 'Potato', 'Onion', 'Garlic', 'Beans', 'Ladies finger', 'Cucumber']  $Vegetable_list[3] = 'Pumpkin'$ print(Vegetable list)

- (a) ['Tomato', 'Potato', 'Onion', 'Pumpkin', 'Beans', 'Ladies finger', 'Cucumber']
- (b) ['Tomato', 'Potato', 'Pumpkin', 'Garlic', 'Beans', 'Ladies finger', 'Cucumber']
- (c) ['Tomato', 'Potato', 'Onion', 'Garlic', 'Pumpkin', 'Ladies finger', 'Cucumber']
- (d) ['Pumpkin', 'Pumpkin', 'Pumpkin', 'Garlic', 'Beans', 'Ladies finger', 'Cucumber']
- 21. What will be the output of the following Python code?

Vegetable list = ['Tomato', 'Potato', 'Onion', 'Garlic', 'Beans', 'Ladies finger', 'Cucumber'] print(Vegetable list[2 : 5])

- (a) ['Potato', 'Onion', 'Garlic', 'Beans', 'Ladies finger']
- (b) ['Onion', 'Garlic', 'Beans']
- (c) [ 'Potato', 'Onion', 'Garlic', 'Beans']
- (d) [ 'Onion', 'Garlic', 'Beans', 'Ladies finger', 'Cucumber']

Vegetable list = ['Tomato', 'Potato', 'Onion', 'Garlic', 'Beans', 'Ladies finger', 'Cucumber'] Vegetable list.append('Banana') print(Vegetable list)

- (a) ['Tomato', 'Potato', 'Onion', 'Garlic', 'Beans', 'Ladies finger', 'Banana']
- (b) ['Banana', 'Potato', 'Onion', 'Garlic', 'Beans', 'Ladies finger', 'Cucumber']
- (c) ['Tomato', 'Potato', 'Onion', 'Garlic', 'Beans', 'Ladies finger', 'Cucumber', 'Banana']
- (d) [ 'Banana', 'Tomato', 'Potato', 'Onion', 'Garlic', 'Beans', 'Ladies finger', 'Cucumber']

23. What will be the output of the following Python code?

Vegetable list = ['Tomato', 'Potato', 'Onion', 'Garlic', 'Beans', 'Ladies finger', 'Cucumber'] del Vegetable list[5] print(Vegetable list)

- (a) ['Tomato', 'Potato', 'Onion', 'Garlic', 'Ladies finger', 'Cucumber']
- (b) ['Tomato', 'Potato', 'Onion', 'Garlic', 'Beans']
- (c) ['Tomato', 'Potato', 'Onion', 'Garlic', 'Beans', 'Ladies finger']
- (d) ['Tomato', 'Potato', 'Onion', 'Garlic', 'Beans', 'Cucumber']

24. What will be the output of the following Python code?

 $age = 10$ if age  $== 11$ : print('Red') else: print('Green')

- (a) Red
- (b) Green
- (c) IndentationError
- (d) None of these

25. What will be the output of the following Python code?

```
age = 10if age == 11:
     print('Red')
else:
     print('Green')
 (a) Red
(b) Green
 (c) IndentationError
```
(d) None of these

```
age = 10if age < 10:
     print('Red')
if age > 10:
     print('Green')
else:
     print('Blue')
(a) Red
(b) Blue
 (c) Green
```
(d) IndentationError

27. What will be the output of the following Python code?  $print(list(range(10, 20))$ 

(a) [10, 11, 12, 13, 14, 15, 16, 17, 18, 19, 20] (b) [11, 12, 13, 14, 15, 16, 17, 18, 19, 20] (c) [10, 11, 12, 13, 14, 15, 16, 17, 18, 19] (d) [11, 12, 13, 14, 15, 16, 17, 18, 19]

28. What will be the output of the following Python code?

```
x = 45y = 80while x < 47 and y < 83:
    x=x+1y=y+1print(x, y)(a) 47 83
(b) 48 83
 (c) 47 82
(d) 48 82
```
29. What are the parts of a Function in Python?

- (a) Name & parameters
- (b) Name, parameters & body
- (c) Name & body
- (d) None of these

```
def savings(pocketmoney, earnedmoney, spending):
    return pocketmoney + earnedmoney - spending
print(savings(500, 800, 400))
```
(a) 1300

- (b) 400
- (c) 900
- (d) 800

```
def sillyagejoke(age):
     if age >= 10 and age <= 13:
          print('Green')
     else:
          print('Blue')
sillyagejoke(9)
```
- (a) Green
- (b) Blue
- (c) Red
- (d) IndentationError
- 32. What will be the output of the following Python code?  $print(abs(-10))$ 
	- (a) -11
	- $(b) -10$
	- (c) 11
	- (d) 10
- 33. What will be the output of the following Python code? print(int(123.456))
	- (a) 456
	- (b) 123
	- (c) 123456
	- (d) 123.45
- 34. What will be the output of the following Python code? print(len('this is a test string'))
	- (a) 17
	- (b) 21
	- (c) 23
	- (d) 19

Vegetable list = ['Tomato', 'Potato', 'Onion', 'Garlic', 'Beans', 'Ladies finger', 'Cucumber'] del Vegetable list[0] print(len(Vegetable list))

- (a) 6
- (b) 7
- (c) 5
- (d) None of these

36. What will be the output of the following Python code?

```
numbers =[5, 4, 8, 16, 12]print(max(numbers))
```
- (a) 4
- (b) 5
- (c) 16
- (d) 3

37. What will be the output of the following Python code?

for x in range $(0, 3)$ :  $print(x)$ 

- (a) 0 1 2 3 (b) 1 2 3 (c) 1 2  $(d)$  0
	- 1 2

38. What will be the output of the following Python code?

```
for x in range(10, 16, 2):
    print(x)
```
(a) 10

- 11
- 12
- 13
- 14
- 15

39. What will be the output of the following Python code?  $L = list(range(40, 30, -2))$  $print(L)$ 

- (a) [40, 38, 36, 34, 32, 30]
- (b) [40, 38, 36, 34, 32]
- (c) [38, 36, 34, 32]
- (d) [38, 36, 34, 32, 30]
- 40. What is the output of the following?
	- 15//4
	- (a) 3
	- (b) 3.75
	- (c) 11
	- (d) 4
- 41. What is the output of the following? 2\*\*10
	- (a) 100
	- (b) 20
	- (c) 1024
	- (d) None of these
- 42. What is the output of the following? 10%6
	- (a) 60
	- (b) 3
	- (c) 6
	- (d) None of these

```
z = \text{complex}(2, 3)print(z.conjugate())
```
- $(a)$  2+3j
- (b) (2, 3)
- (c) 2-3j
- (d)  $(2, -3)$

```
44. What will be the output of the following Python code?
```

```
z=4+3ja=(z.real ** 2 + z.imag ** 2) ** 0.5
print(a)
(a) 5
(b) 4-3j
 (c) -5(d) None of these
```
- 45. What will be the output of the following Python code?
	- $z = \text{complex}(6, 8)$  $print(abs(z))$
	- (a) 6
	- (b) 8
	- (c) 10
	- (d) 9
- 46. Which of the following is the correct code to create three symbols x, y and z at a time?
	- (a) from sympy import symbols  $x,y,z =$ symbols $(x,y,z')$
	- (b) from sympy import Symbols  $x,y,z = \text{symbols}(x,y,z)$
	- (c) from sympy import symbols  $x,y,z =$ Symbols $(x,y,z')$
	- (d) from sympy import symbols  $x,y,z = \text{symbols}(x,y \& z')$
- 47. Which of the following is the correct code to factor the expression  $x^2 y^2$ ?
	- (a) from sympy import factor, Symbol  $x = Symbol('x')$  $y = Symbol('y')$  $\exp r = x^*2 - y^*2$ factor(expr)
- (b) from sympy import factor, Symbol  $x = \text{symbol}(x')$  $y = \text{symbols}(\forall y)$  $\exp r = x^{**2} - y^{**2}$ factor(expr)
- (c) from sympy import factors, Symbol  $x = \text{Symbol}('x')$  $y = Symbol('y')$  $\text{expr} = x^{**2} - y^{**2}$ factors(expr)
- (d) from sympy import factor, Symbol  $x = \text{Symbol}('x')$  $y = Symbol('y')$  $\exp r = x^{**2} - y^{**2}$ factor(expr)
- 48. Which of the following is the correct code to expand the expression  $(x + y)(x y)$ ?
	- (a) from sympy import expand, Symbol  $x = \text{Symbol}('x')$  $y = Symbol(y')$  $\exp r = (x+y)(x-y)$ expand(expr)
	- (b) from sympy import expand, Symbol  $x = \text{Symbol}('x')$  $y = Symbol('y')$  $expr = (x+y)*(x-y)$ expand(expr)
	- (c) from sympy import expands, Symbol  $x = \text{Symbol}('x')$  $y = Symbol('y')$  $expr = (x+y)*(x-y)$ expands(expr)
	- (d) from sympy import expand, symbol  $x = symbol('x')$  $y = symbol('y')$  $expr = (x+y)*(x-y)$ expand(expr)
- 49. What will be the output of the following Python code?

from sympy import pprint, symbols  $x,y =$ symbols $({}^{\prime}x, y^{\prime})$ pprint( $x^{**}2+2^*x^*y+y^{**}2$ ) (a)  $x^2 + 2xy + y^2$ 

(b)  $(x+y)$ <sup>\*\*</sup>2

(c)  $(x+y)^*2$ (d)  $(x+y)*(x+y)$ 

50. What will be the output of the following Python code?

```
from sympy import symbols
x,y =symbols({}^{\prime}x, y^{\prime})\exp{x}=x^{**}2+2^{*}x^{*}y+y^{**}2print(exp.subs({x:1, y:2}))
```
- (a)  $1 + 2y + y^2$ (b)  $x^2 + 2x + 4$  $(c)$  9
- (d) None of these
- 51. What will be the output of the following Python code?

from sympy import symbols, simplify  $x,y =$ symbols $(x, y')$  $\exp{x^{**}2}+2^{*}x^{*}y+y^{**}2$  $\exp=\exp\left(\{x:1-y\}\right)$ print(simplify(expr))

- (a)  $(1-y)$ <sup>\*\*</sup>2+2<sup>\*</sup> $(1-y)$ <sup>\*</sup>y+y<sup>\*\*2</sup>2
- (b) 1
- (c)  $(1-y)^2 + 2(1-y)y + y^2$
- (d) None of these

52. Which function is used to convert strings to Mathematical expressions?

- (a) symbols
- (b) simplify
- (c) sympify
- (d) Expression
- 53. What will be the output of the following Python code?

```
from sympy import Symbol, solve
x = \text{Symbol}('x')expr = 2*x - 5 - 7print(solve(expr))
```
- (a) 6
- (b) 12
- (c) [12]
- (d) [6]

from sympy import Symbol, solve  $x = \text{Symbol}('x')$  $\exp r = x^{**}2 + 5^*x + 4$ print(solve(expr))  $(a) -4, -1$ (b)  $[-4, -1]$ (c) [4, 1]

(d) 4, 1

```
from sympy import Symbol, solve
x = Symbol('x')\exp r = x^{**}2 + 5^*x + 4print(solve(expr, dict=True))
(a) [\{x : -4\}, \{x : -1\}]
```
(b) 
$$
[-4, -1]
$$
  
(c) -4, -1  
(d)  $[x: -4, x: -1]$ 

- 56. Which of the following is the correct code to solve the system of linear equations  $2x + 3y = 6$  and  $3x + 2y = 12$ 
	- (a) from sympy import symbols, solve  $x, y =$ symbols $(x, y')$ expr1:  $2*x + 3*y = 6$ expr2:  $3*x + 2*y=12$ soln=solve((expr1, expr2), dict=True) print(soln)
	- (b) from sympy import symbols, solve  $x, y =$ symbols $(x, y')$  $expr1 = 2*x + 3*y + 6$  $\exp 2 = 3^*x + 2^*y + 12$ soln=solve((expr1, expr2), dict=True) print(soln)
	- (c) from sympy import symbols, solve  $x, y =$ symbols $({}^{\prime}x, y^{\prime})$  $\exp 1 = 2^*x + 3^*y - 6$  $\exp 2 = 3 \times x + 2 \times y - 12$ soln=solve((expr1, expr2), dict=True) print(soln)
	- (d) from sympy import symbols, solve  $x, y =$ symbols $({}^{\prime}x, y^{\prime})$

 $\exp 1 = 2^*x + 3^*y - 6$  $\exp 2 = 3 \times x + 2 \times y - 12$ soln=solve((expr), dict=True) print(soln)

- 57. Which of the following is the correct code to plot the function  $y = 2x + 3$ ?
	- (a) from sympy import Symbol, plot  $x = \text{Symbol}('x')$  $plot(2*x+3)$
	- (b) from sympy.plotting import plot from sympy import Symbol  $x = \text{Symbol}('x')$  $plot(v-2*x-3)$
	- (c) from sympy.plotting import plot from sympy import Symbol  $x = \text{Symbol}('x')$  $plot(2*x+3)$
	- (d) from sympy.plotting import plotting from sympy import Symbol  $x = \text{Symbol}('x')$  $plot(y=2*x+3)$
- 58. Which of the following is the correct code to plot the functions  $y = 2x + 3$  and  $y = 3x + 1$ ?
	- (a) from sympy import Symbol, plot  $x = \text{Symbol}('x')$ plot $(2^{\ast}x+3, 3^{\ast}x+1)$
	- (b) from sympy.plotting import plot from sympy import Symbol  $x = \text{Symbol}('x')$  $plot(y-2*x-3, y-3*x-1)$
	- (c) from sympy.plotting import plot from sympy import Symbol  $x = \text{Symbol}('x')$ plot $(2^*x+3, 3^*x+1)$
	- (d) from sympy.plotting import plotting from sympy import Symbol  $x = \text{Symbol}('x')$  $plot(y=2*x+3)$
- 59. Which of the following is the correct code to plot the function  $y = 7x 5$  in the interval  $[-5, 5]$ ?
	- (a) from sympy import plot from sympy import Symbol  $x = \text{Symbol}('x')$ plot( $(7*x-5)$ ,  $(x, -5, 5)$ )
- (b) from sympy.plotting import plot from sympy import Symbol  $x = \text{Symbol}('x')$ plot( $(7*x-5)$ ,  $(x, -5, 5)$ )
- (c) from sympy.plotting import plotting from sympy import Symbol  $x = \text{Symbol}('x')$ plot( $(7*x-5)$ ,  $(x, -5, 5)$ )
- (d) from sympy.plotting import plot from sympy import Symbol  $x = \text{Symbol}('x')$  $plot((7*x-5), (-5, 5))$
- 60. Which of the following is the correct code to plot the function  $y = 7x 5$  in the interval [-5, 5] with title 'A line'?
	- (a) from sympy.plotting import plot from sympy import Symbol  $x = Symbol('x')$ plot( $(7*x - 5)$ ,  $(x, -5, 5)$ , title='A line')
	- (b) from sympy.plotting import plot from sympy import Symbol  $x = \text{Symbol}('x')$ plot( $(7*x - 5)$ ,  $(x, -5, 5)$ , 'A line')
	- (c) from sympy.plotting import plot from sympy import Symbol  $x = \text{Symbol}('x')$ plot( $(7*x - 5)$ ,  $(-5, 5)$ , title='A line')
	- (d) from sympy.plotting import plot from sympy import Symbol  $x = \text{Symbol}('x')$ plot((y-7<sup>\*</sup>x +5), (x, -5, 5), title='A line')
- 61. Which of the following is the correct code to plot the function  $y = 2x + 35$  and save the plot to a file line.png in the current directory?
	- (a) from sympy.plotting import plot from sympy import Symbol, Save  $x = \text{Symbol}('x')$  $p = plot(2*x+3)$ p.save('line.png')
	- (b) from sympy.plotting import plot from sympy import Symbol  $x = \text{Symbol}('x')$  $p = plot(y=2*x+3)$ p.save('line.png')
- (c) from sympy.plotting import plot from sympy import Symbol, Save  $x = \text{Symbol}('x')$  $p = plot(2*x+3)$ p.Save('line.png')
- (d) from sympy.plotting import plot from sympy import Symbol  $x = \text{Symbol}('x')$  $p = plot(2*x+3)$ p.save('line.png')

```
from sympy import Symbol
from sympy.plotting import plot
x = \text{Symbol}('x')p = plot(2*x+3, 3*x+1, legend=True, show=False)p[0].line_color = 'b'
p[1].line_color = 'r'
```
- (a) Graph of the lines  $y = 2x + 3$  in red color and  $y = 3x + 1$  in blue color.
- (b) Graph of the lines  $y = 2x + 3$  in blue color and  $y = 3x + 1$  in red color.
- (c) Error
- (d) Nothing as output.

63. What will be the output of the following Python code?

from sympy import Symbol from sympy.plotting import plot  $x = \text{Symbol}('x')$  $p = plot(5*x+7, 9*x+1, legend=True, show=False)$  $p[0]$ .line\_color = 'b'  $p[1]$ .line\_color = 'r' p.show()

- (a) Graph of the lines  $y = 5x + 7$  in red color and  $y = 9x + 1$  in blue color.
- (b) Graph of the lines  $y = 5x + 7$  in blue color and  $y = 9x + 1$  in red color.
- (c) Error
- (d) Nothing as output.

```
n=10for x in range (1,n):
     if n\%x == 0:
         print(x)(a) 3
     4
```
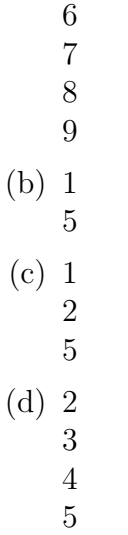

```
import math
print(math.cos(math.pi/4))
```
- (a) 1
- (b) 0
- $(c) \frac{1}{\sqrt{2}}$ 2
- (d)  $\frac{1}{2}$

66. What will be the output of the following Python code?

```
import math
print(math.sin(math.pi/2))
```
- (a) 1
- (b) 0
- (c)  $\frac{1}{2}$
- (d) None of these

67. Which of the following is the correct code to find  $\lim_{x\to 1}(x+1)$ ?

- (a) from sympy import Limit, Symbol  $x = Symbol('x')$  $L=Limit(x+1,1).dot()$  $print(L)$
- (b) from sympy import Limit, Symbol  $x = Symbol('x')$  $L=Limit(x+1, x, 1)$  $print(L)$
- (c) from sympy import Limit, Symbol  $x = \text{Symbol}('x')$  $L=Limit(x+1, x, 0).dot()$  $print(L)$
- (d) from sympy import Limit, Symbol  $x = Symbol('x')$  $L=Limit(x+1, x, 1).dot()$  $print(L)$
- 68. What will be the output of the following Python code?

```
from sympy import Limit, Symbol, S
x = Symbol('x')L=Limit(1/x, x, S-Infinity).dot()print(L)
```
- (a) 1
- (b) 0
- $(c) \infty$
- (d) None of these
- 69. Which of the following is the correct code to find  $\lim_{x\to 0^-} \frac{1}{x}$  $\frac{1}{x}$ ?
	- (a) from sympy import Limit, Symbol  $x = Symbol('x')$ L=Limit $(1/x, x, 0, \text{dir}=\text{`-'}).\text{doit}()$  $print(L)$
	- (b) from sympy import Limit, Symbol  $x = \text{Symbol}('x')$ L=Limit $(1/x, 0, \text{dir}='$ .).doit()  $print(L)$
	- (c) from sympy import Limit, Symbol  $x = Symbol('x')$  $L=Limit(1/x, x, 0, dir='-)$  $print(L)$
	- (d) from sympy import Limit, Symbol  $x = \text{Symbol}('x')$  $L=Limit(1/x, x, 0, dir='+').dot()$  $print(L)$
- 70. What will be the output of the following Python code?

```
from sympy import Limit, Symbol
x = \text{Symbol}('x')L=Limit(1/x, x, 0, \text{dir}=\dot{+}).doit()
print(L)
```
- (a) 1
- (b) 0
- (c)  $\infty$
- $(d) -\infty$
- 71. What will be the output of the following Python code?

```
from sympy import Limit, Symbol, S
n = Symbol('n')L=Limit((1+1/n)^{**}n, n, S.Infinity).dot()print(L)
```
- (a) 1
- (b) 0
- (c) e
- (d)  $\infty$

72. Which of the following is the correct code to find derivative of  $x^3 + x^2 + x$ ?

- (a) from sympy import Derivative, Symbol  $x = \text{Symbol}('x')$  $f = x^{**}3 + x^{**}2 + x$ D=Derivative $(f, x)$ print(D)
- (b) from sympy import derivative, Symbol  $x = \text{Symbol}('x')$  $f = x^{**}3 + x^{**}2 + x$ D=Derivative $(f, x)$ .doit $(f)$ print(D)
- (c) from sympy import derivative, Symbol  $x = \text{Symbol}('x')$  $f = x^{**}3 + x^{**}2 + x$  $D =$ derivative $(f, x)$ .doit $()$ print(D)
- (d) from sympy import Derivative, Symbol  $x = \text{Symbol}('x')$  $f = x^{**}3 + x^{**}2 + x$  $D=Derivative(f, x).dot()$ print(D)
- 73. What will be the output of the following Python code?

from sympy import Derivative, Symbol, pprint  $x = \text{Symbol}('x')$  $f = x^{**}2 + x + 1$  $D=Derivative(f, x).dot()$ pprint(D)

- (a)  $2^*x+2$
- (b)  $2*x+1$
- $(c) 2x+1$
- (d) ImportError
- 74. What will be the output of the following Python code?

from sympy import Derivative, symbols, pprint  $x,y = \text{symbols}(x,y')$  $f = y^*x^{**}2 + y^*x + y$  $D = Derivative(f,y).dot()$ pprint(D)

- (a)  $x^2 + x + 1$
- (b)  $2xy + y$
- (c)  $2xy + x + y$
- (d) ImportError
- 75. Which of the following is the correct code to find partial derivative of  $x^2y^3 + 2x^2y + xy$  with respect to y?
	- (a) from sympy import derivative, symbols, pprint  $x,y =$ symbols $({}^{\prime}x,y^{\prime})$  $f = x^{**}2^*y^{**}3 + 2^*x^{**}2^*y + x^*y$  $D =$ derivative $(f,y)$ .doit $()$ pprint(D)
	- (b) from sympy import Derivative, symbols, pprint  $x,y =$ symbols $({}^{\prime}x,y^{\prime})$  $f = x^{**}2^*y^{**}3 + 2^*x^{**}2^*y + x^*y$  $D = Derivative(f, y)$ pprint(D)
	- (c) from sympy import Derivative, symbols, pprint  $x,y =$ symbols $({}^{\prime}x,y^{\prime})$  $f = x^{**}2^*y^{**}3 + 2^*x^{**}2^*y + x^*y$  $D = Derivative(f, y).dot()$ pprint(D)
	- (d) from sympy import Derivative, symbols, pprint  $x,y =$ symbols $({}^{\prime}x,y^{\prime})$  $f = x^{**}2^*y^{**}3 + 2^*x^{**}2^*y + x^*y$  $D = Derivative(f, x).dot()$ pprint(D)
- 76. What will be the output of the following Python code?

from sympy import Symbol, Derivative, pprint  $x = \text{Symbol}('x')$  $f = 5 * x * * 5 + 2 * x * * 3 + 8 * x$ 

 $d = Derivative(f, x, 2).dot()$ pprint(d)

- (a)  $25x^4 + 6x^2 + 8$
- (b)  $300x^2 + 12$
- (c)  $100x^3 + 12x$
- (d) None of these

77. Which of the following is the correct code to find third order derivative of  $12x^5 + 26x^3 + 19x + 10$ ?

- (a) from sympy import Derivative, Symbol  $x = \text{Symbol}('x')$  $f = 12^*x^{**}5 + 26^*x^{**}3 + 19^*x + 10$ D=Derivative $(f, x, 3)$ .doit $()$
- (b) from sympy import Derivative, Symbol  $x = \text{Symbol}('x')$  $f = 12*x**5 + 26*x**3 + 19*x+10$ D=Derivative $(f, x, 2)$ .doit $()$
- (c) from sympy import Derivative, Symbol  $x = \text{Symbol}('x')$  $f = 12^*x^{**}5 + 26^*x^{*}3 + 19^*x + 10$ D=Derivative $(f, x, 3)$ .doit $()$
- (d) from sympy import Derivative, Symbol  $x = \text{Symbol}('x')$  $f = 12^*x^{**}5 + 26^*x^{**}3 + 19^*x + 10$ D=Derivative $(f, x, 3)$
- 78. Which of the following is the correct code to find critical points of the function  $f(x) = x^5 30x^3 +$ 50x?
	- (a) from sympy import Symbol, solve, derivative  $x = \text{Symbol}('x')$  $f = x^{**}5 - 30^{*}x^{**}3 + 50^{*}x$  $d1 =$  derivative(f, x).doit()  $criticalpoints = solve(d1)$ print(criticalpoints)
	- (b) from sympy import Symbol, Derivative  $x = \text{Symbol}('x')$  $f = x^{**}5 - 30^{*}x^{**}3 + 50^{*}x$  $d1 = Derivative(f, x).dot()$ print(criticalpoints)
	- (c) from sympy import Symbol, solve, Derivative  $x = \text{Symbol}('x')$  $f = x^{**}5 - 30^{*}x^{**}3 + 50^{*}x$  $d1 = Derivative(f, x).dot()$  $critical points = solve(d1)$ print(criticalpoints)
- (d) from sympy import Symbol, solve, Derivative  $x = \text{Symbol}('x')$  $f = x^{**}5 - 30^{*}x^{**}3 + 50^{*}x$  $d1 = Derivative(f, x, 2).dot()$  $criticalpoints = solve(d1)$ print(criticalpoints)
- 79. What will be the output of the following Python code?

from sympy import Symbol, solve, Derivative  $x = Symbol('x')$  $f = x^{**2} - 4^*x$  $d1 = Derivative(f, x).dot()$  $print(solve(d1))$ 

- $(a) [2, 4]$
- (b) [2]
- (c) ImportError
- (d) None of these

80. Which of the following is the correct code to find  $\int x^3 dx$ ?

- (a) from sympy import integral, Symbol  $x = \text{Symbol}('x')$  $I=integral(x^{**}3, x).dot()$ print(I)
- (b) from sympy import Integral, Symbol  $x = \text{Symbol}('x')$  $I=Integral(x**3, x).dot()$ print(I)
- (c) from sympy import Integral, Symbol  $x = \text{Symbol}('x')$ I=Integral( $x^{**}3$ , x) print(I)
- (d) from sympy import Integral, Symbol  $x = \text{Symbol}('x')$  $I=Integral(x*3, x).dot()$ print(I)
- 81. What will be the output of the following Python code?

from sympy import Integral, Symbol, pprint  $x = \text{Symbol}('x')$ I=Integral $(2*x+3, x)$ .doit() pprint(I)

- (a)  $x^2 + 3x$
- (b)  $x * * 2 + 3 * x$

(c) 2 (d) ImportError

82. What will be the output of the following Python code?

```
from sympy import Integral, Symbol
x = \text{Symbol}('x')I=Integral(2*x+3, (x,0,2)).doit()
print(I)
```
- (a) 4
- (b) 10
- (c) 6
- (d) None of these.

83. Which of the following is the correct code to find  $\int_{0}^{5}$ 2  $2x^3 + 5x + 10 dx?$ 

- (a) from sympy import Integral, Symbol  $x = Symbol('x')$ I=Integral $(2*x**3+5*x+10, x).dot()$  $print(I)$
- (b) from sympy import integral, Symbol  $x = \text{Symbol}('x')$ I=integral $(2*x**3+5*x+10, (x,2,5))$ .doit() print(I)
- (c) from sympy import Integral, Symbol  $x = \text{Symbol}('x')$ I=Integral $(2*x**3+5*x+10, (x,1,5))$ .doit()  $print(I)$
- (d) from sympy import Integral, Symbol  $x = Symbol('x')$ I=Integral $(2*x**3+5*x+10, (x,2,5))$ .doit() print(I)
- 84. Which of the following is the correct code to find area between the curves  $f(x) = x$  and  $g(x) = x^2$ between the coordinates  $x=0$  and  $x=1$ ?
	- (a) from sympy import integral, Symbol  $x = \text{Symbol}('x')$ A=integral(x-x\*\*2,  $(x,0,1)$ ).doit()  $print(A)$
	- (b) from sympy import Derivative, Symbol  $x = \text{Symbol}('x')$ A=Derivative(x- $x^{**2}$ ,  $(x,0,1)$ ).doit() print(A)
- (c) from sympy import Integral, Symbol  $x = \text{Symbol}('x')$ A=Integral(x-x\*\*2,  $(x,0,1)$ ).doit()  $print(A)$
- (d) from sympy import Integral, Symbol  $x = Symbol('x')$ A=Integral(x+x\*\*2,  $(x,0,1)$ ).doit()  $print(A)$
- 85. Which of the following is the correct code to find length of the curves  $f(x) = x^2$  between the coordinates  $x=0$  and  $x=5$ ?
	- (a) from sympy import Integral, Symbol, Derivative, sqrt  $x = \text{Symbol}('x')$  $f=x**2$  $D = Derivative(f, x).dot()$ L=Integral(sqrt $(1+D^{**}2)$ , x).doit()  $print(L)$
	- (b) from sympy import Integral, Symbol, Derivative, sqrt  $x = \text{Symbol}('x')$  $f=x**2$  $D = Derivative(f, x)$ L=Integral(sqrt $(1+D^{**}2)$ ,  $(x,0,5)$ ).doit()  $print(L)$
	- (c) from sympy import Integral, Symbol, Derivative  $x = \text{Symbol}('x')$  $f=x**2$  $D = Derivative(f, x).dot()$ L=Integral( $(1+D^{**}2)$ ,  $(x,0,5)$ ).doit() print(L)
	- (d) from sympy import Integral, Symbol, Derivative, sqrt  $x = \text{Symbol}('x')$  $f=x**2$  $D = Derivative(f, x).dot()$ L=Integral(sqrt $(1+D^{**}2)$ ,  $(x,0,5)$ ).doit()  $print(L)$
- 86. What will be the output of the following Python code?

from numpy import array  $a = \arctan([0, 0, 0], [0, 0, 0], [0, 0, 0]])$  $a[1] = [2, 3, 2]$ print(a)

 $(a)$   $[0 \ 0 \ 0]$ [0 0 0] [2 3 2]] (b) [[0 0 0] [2 3 2]  $[0 \ 0 \ 0]$ (c) [[2 3 2] [0 0 0]  $[0 \ 0 \ 0]$ 

(d) None of these

87. What will be the output of the following Python code?

from numpy import array  $a = \text{array}([0, 0, 0], [0, 0, 0], [0, 0, 0]])$  $a[1, 1] = 5$ print(a)

- (a)  $[5 \ 0 \ 0]$ [0 0 0] [0 0 0]] (b) [[0 0 0] [5 0 0] [0 0 0]] (c) [[0 5 0] [0 0 0]  $[0 \ 0 \ 0]$
- (d)  $[0 \ 0 \ 0]$ [0 5 0] [0 0 0]]

88. What will be the output of the following Python code?

from numpy import array  $a = \text{array}([0, 0, 0], [0, 0, 0], [0, 0, 0]])$  $a[2, 0 : 2] = [8, -3]$ print(a)

- $(a)$   $[0 \ 0 \ 0]$ [0 0 0]  $[8 - 3 \ 0]$ ] (b) [[0 0 0]
- $[8 3 \ 0]$ [0 0 0]]
- (c) [[0 0 0]  $[0 \ 8 - 3]$  $[0 \ 0 \ 0]$
- (d) [[0 0 0] [0 0 0]  $[0 \ 8 - 3]]$

```
from numpy import array
a = \text{array}([0, 0, 0, 0], [0, 0, 0, 0], [0, 0, 0, 0], [0, 0, 0, 0]])a[1] = [1, 2, 3, 4]a[2, 3] = 5print(a)
 (a) [[1 2 3 4]
     [0 0 5 0]
     [0 0 0 0]]
     [0 0 0 0]
 (b) [[1 2 3 4]
     [0 0 0 0]
      [0 \ 0 \ 0 \ 5][0 0 0 0]
 (c) [[0 0 0 0]
     [1 2 3 4]
      [0 \ 0 \ 5 \ 0]][0 0 0 0]
 (d) None of these
```
90. What will be the output of the following Python code?

from numpy import array, dot  $x = \arctan(7, 3)$  $y = \arctan(2, 1)$ print  $dot(x,y)$ 

- (a) 42
- (b) 17
- (c) 13
- (d) 14

91. What will be the output of the following Python code?

from numpy import array, dot  $x = \text{array}([7, 3])$  $A = \text{array}([1, 2], [3, 2])$ print  $dot(A,x)$ 

- (a) [27 13]
- (b) [17 23]
- (c) [13 27]
- (d) None of these

```
92. What will be the output of the following Python code?
    from numpy import array, dot
```
- $A = \text{array}([[1, 2], [3, 2]])$  $B = \text{array}([1, 1], [2, 2]])$ print dot(A,B) (a) [[3 6] [5 10]] (b) [[5 5] [7 7]] (c) [[6 5] [3 10]]
- (d) None of these

93. What will be the Lagrange's Interpolation formula corresponding to the following discrete data ?

$$
\begin{array}{rcl}\n\overline{\mathbf{x}} & x_0 & x_1 & x_2 \\
\hline\n\mathbf{y} & y_0 & y_1 & y_2\n\end{array}
$$
\n
$$
y(x) = \frac{(x-x_1)(x-x_2)}{(x_0-x_1)(x_0-x_2)} +
$$
\n(a)\n
$$
\frac{(x-x_0)(x-x_2)}{(x_1-x_0)(x_1-x_2)} + \frac{(x-x_0)(x-x_1)}{(x_2-x_0)(x_2-x_1)}
$$
\n
$$
y(x) = \frac{(x-x_1)(x-x_2)}{(x_0-x_1)(x_0-x_2)}y_2 +
$$
\n(b)\n
$$
\frac{(x-x_0)(x-x_2)}{(x_1-x_0)(x_1-x_2)}y_1 + \frac{(x-x_0)(x-x_1)}{(x_2-x_0)(x_2-x_1)}y_0
$$

$$
y(x) = \frac{(x-x_1)(x-x_2)}{(x_0-x)(x_0-x_2)}y_0 +
$$
  

$$
\frac{(x-x_0)(x-x_2)}{(x_0-x_1)(x_0-x_2)}
$$

(c) 
$$
\frac{(x-x_0)(x-x_2)}{(x_1-x)(x_1-x_2)}y_1 +
$$

$$
\frac{(x-x_0)(x-x_1)}{(x_2-x)(x_2-x_1)}y_2
$$

$$
y(x) = \frac{(x-x_1)(x-x_2)}{(x_0-x_1)(x_0-x_2)}y_0 +
$$
  
(d)
$$
\frac{(x-x_0)(x-x_2)}{(x_1-x_0)(x_1-x_2)}y_1 +
$$

$$
\frac{(x-x_0)(x-x_1)}{(x_2-x_0)(x_2-x_1)}y_2
$$

94. What is  $\nabla y_3$  in Newtons divided differences?

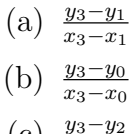

- $(c)$   $\frac{y_3-y_2}{x_3-x_2}$
- (d)  $\frac{x_3 x_0}{y_3 y_0}$

95. Which of the following is the Newton-Raphson formula?

(a) 
$$
x_{n+1} = x_n - \frac{f'(x_n)}{f(x_n)}
$$
  
\n(b)  $x_{n+1} = x_n - \frac{f(x_{n-1})}{f'(x_{n-1})}$   
\n(c)  $x_{n+1} = x_n - \frac{f(x_n)}{f'(x_n)}$   
\n(d) None of these

96. What will be the equivalent equations corresponding to the system of equations

$$
4x+8y=10
$$
  

$$
16x+20y=7
$$
?

(a)  $2x+4y=5$ 8x+10y=7 (b)  $2x+4y=5$  $12y=33$ (c)  $2x+4y=5$ -12y=33 (d)  $2x+4y=5$ 

$$
12y = -33
$$

97. What will be the LU decomposition of the matrix  $\begin{pmatrix} 2 & 1 \\ 8 & 7 \end{pmatrix}$ ?

(a) 
$$
L = \begin{pmatrix} 2 & 1 \\ 0 & 3 \end{pmatrix}
$$
  $U = \begin{pmatrix} 1 & 0 \\ 4 & 1 \end{pmatrix}$   
\n(b)  $L = \begin{pmatrix} 1 & 0 \\ 4 & 0 \end{pmatrix}$   $U = \begin{pmatrix} 2 & 1 \\ 0 & 3 \end{pmatrix}$   
\n(c)  $L = \begin{pmatrix} 1 & 0 \\ 4 & 1 \end{pmatrix}$   $U = \begin{pmatrix} 2 & 1 \\ 0 & 1 \end{pmatrix}$   
\n(d)  $L = \begin{pmatrix} 1 & 0 \\ 4 & 1 \end{pmatrix}$   $U = \begin{pmatrix} 2 & 1 \\ 0 & 3 \end{pmatrix}$ 

98. Which of the following is the trapezoidal rule?

(a) 
$$
\int_{a}^{b} f(x)dx = \frac{b-a}{2} [f(a) + f(b)]
$$
  
\n(b)  $\int_{a}^{b} f(x)dx = f(b) - f(a)$   
\n(c)  $\int_{a}^{b} f(x)dx = \frac{1}{2} [f(b) + f(a)]$   
\n(d)  $\int_{a}^{b} f(x)dx = \frac{b-a}{2} [f(b) - f(a)]$ 

99. Which of the following is the composite trapezoidal rule?

(a) 
$$
\int_{x_0}^{x_n} y dx = \frac{h}{2} [y_0 + y_1 + y_2 + \dots + y_{n-1} + y_n]
$$
  
\n(b) 
$$
\int_{x_0}^{x_n} y dx = \frac{h}{2} [y_0 + 2(y_1 + y_2 + \dots + y_n) + y_{n+1}]
$$
  
\n(c) 
$$
\int_{x_0}^{x_n} y dx = h [y_0 + 2(y_1 + y_2 + \dots + y_{n-1}) + y_n]
$$
  
\n(d) 
$$
\int_{x_0}^{x_n} y dx = \frac{h}{2} [y_0 + 2(y_1 + y_2 + \dots + y_{n-1}) + y_n]
$$

100. Which of the following is the Simpson's 1/3 Rule?

(a) 
$$
\int_{x_0}^{x_2} f(x) = \frac{x_2 - x_0}{3} [f(x_0) + 4f(x_1) + f(x_2)] dx
$$
  
\n(b) 
$$
\int_{x_0}^{x_2} f(x) = \frac{x_2 - x_0}{6} [f(x_0) + 4f(x_1) + f(x_2)] dx
$$
  
\n(c) 
$$
\int_{x_0}^{x_2} f(x) = \frac{x_2 - x_0}{6} [f(x_0) + 2f(x_1) + f(x_2)] dx
$$

(d) 
$$
\int_{x_0}^{x_2} f(x) = \frac{x_2 + x_0}{6} [f(x_0) + 4f(x_1) + f(x_2)] dx
$$

 $\zeta$